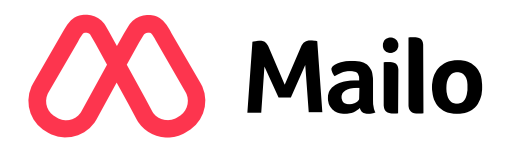

# DÉCOUVRIR L'E-MAIL DOCUMENT PÉDAGOGIQUE

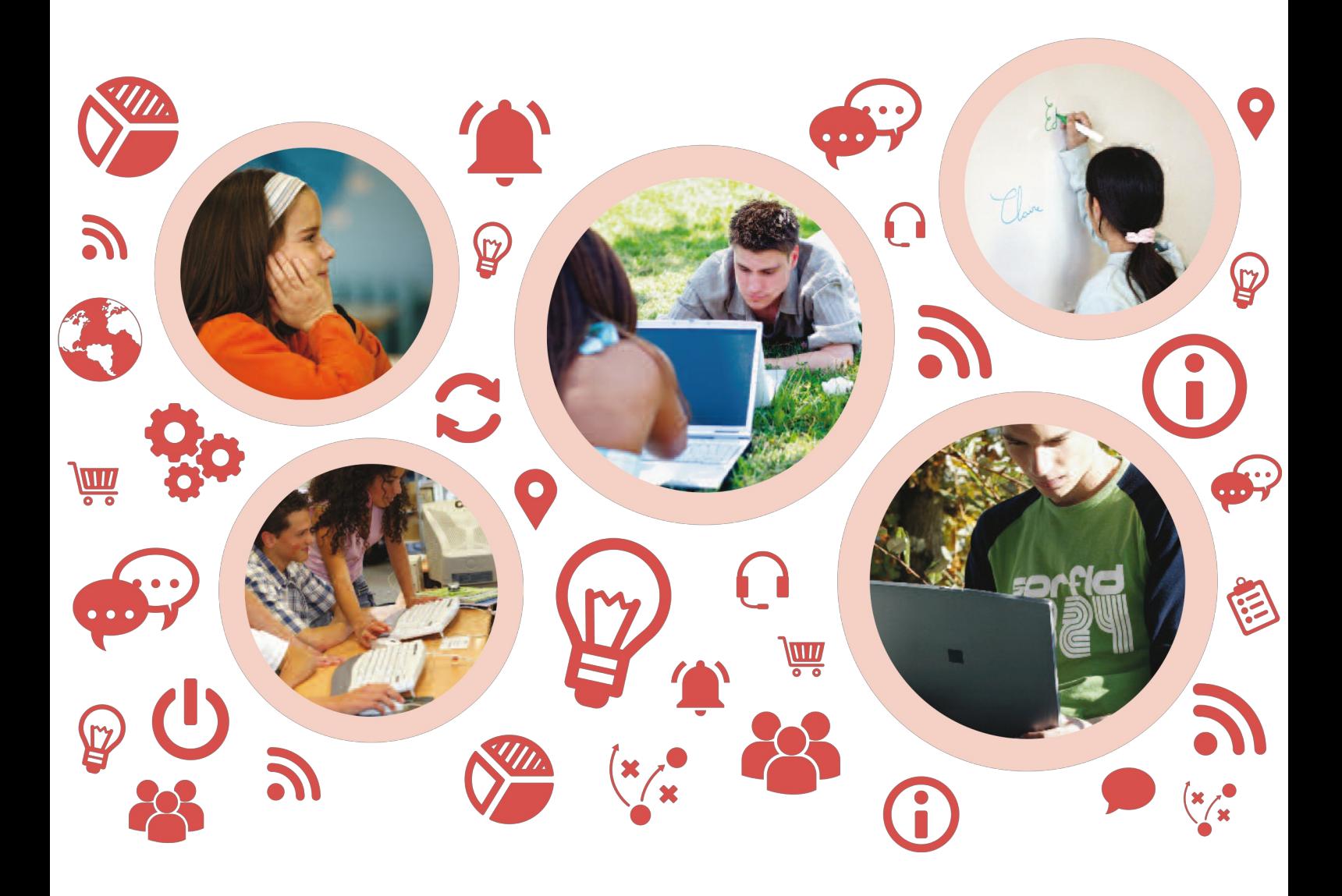

version 1.1 – Mai 2019 – © Copyright Mailo

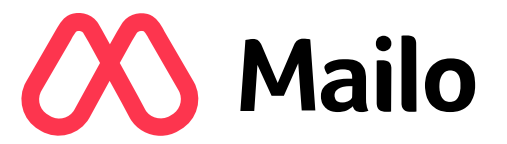

## QUI SOMMES-NOUS ?

Mailo est un service de messagerie Internet qui permet, depuis 1998, de communiquer entre adresses e-mail.

Mailo est un service européen respectueux de la vie privée de ses utilisateurs.

En 2010, Mailo a inventé la première messagerie Internet sécurisée pour enfants.

En 2016, Mailo a mis en place le premier service de messagerie Internet pour les écoles. Le but est d'enseigner aux élèves la théorie et la pratique de l'Internet en général et de la messagerie e-mail en particulier.

Dans ce but, Mailo a préparé des documents pédagogiques pour aider à comprendre cet environnement technologique.

DÉCOUVRIR L'ORDINATEUR

DÉCOUVRIR INTERNET

DÉCOUVRIR L'E-MAIL

1

### MESSAGERIE E-MAIL

La messagerie e-mail a été l'une des premières applications disponibles sur Internet.

Elle permet à deux personnes d'échanger desmessages électroniques par Internet.

Pour s'échanger des e-mails, les deux correspondants doivent disposer chacun d'une adresse e-mail.

Aujourd'hui, les e-mails remplacent de plus en plus les courriers "papier".

Une adresse e-mail est l'équivalent sur Internet d'une adresse postale.

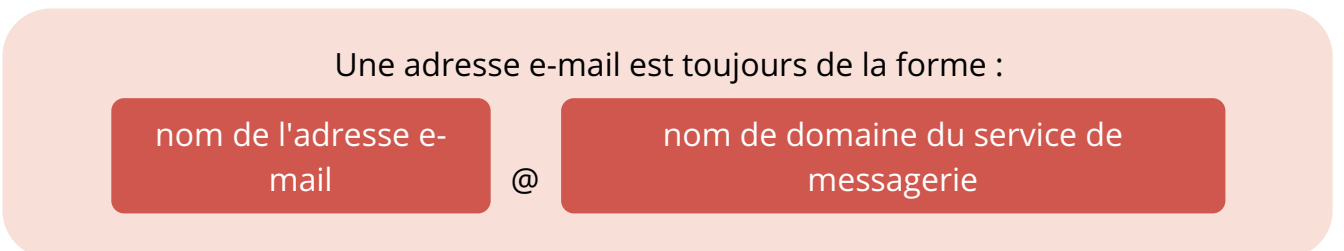

Le caractère @ se prononce at. Il s'agit d'un mot anglais signifiant chez.

La partie après le @ s'appelle lenom de domaine et fait référence au service qui gère l'adresse e-mail.

Elle est comparable à la ville dans une adresse postale.

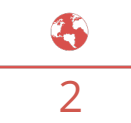

### SERVICES DE MESSAGERIE E-MAIL

Il est important de bien choisir son adresse e-mail, car elle est l'identité numérique de son propriétaire.

Il existe une multitude de services de messagerie Internet.

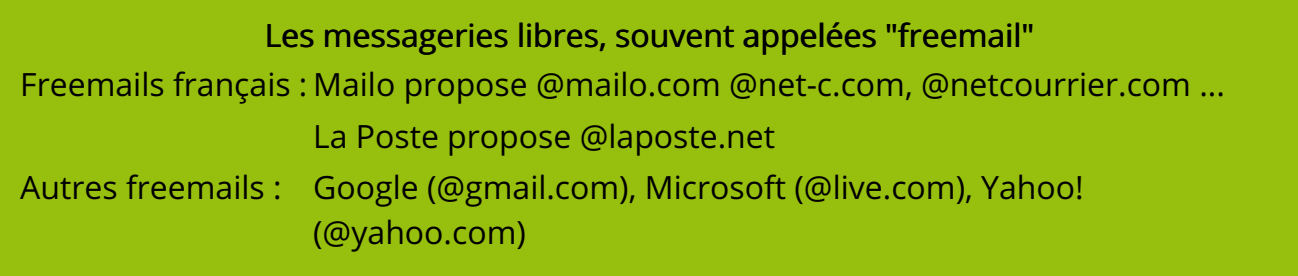

Les messageries des fournisseurs d'accès à Internet En France : Orange propose @orange.fr Bouygues Telecom propose @bbox.fr SFR propose @sfr.fr Free propose @free.fr

Les messageries privées des entreprises, administrations, établissements scolaires, organisations

Ces messageries sont généralement utilisées dans un cadre professionnel.

De nombreuses personnes utilisent plusieurs adresses e-mail : • une adresse e-mail professionnelle, fournie par leur entreprise • une ou plusieurs adresses e-mail personnelles, généralement d'un freemail ou de leur fournisseur d'accès à Internet

Les adresses e-mail de freemails sont intéressantes parce qu'il est possible de les conserver même en changeant de fournisseur d'accès à Internet ou d'employeur.

Les adresses de freemails sont les seules totalement pérennes.

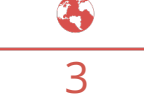

## ACCÈS AU SERVICE DE MESSAGERIE

Il existe trois méthodes différentes pour accéder à un service de messagerie :

Utiliser un webmail à partir d'un ordinateur, d'une tablette ou d'un smartphone On appelle webmail un site web permettant de gérer sa messagerie pour lire et envoyer des e-mails. Comme tous les sites web, on le consulte avec un navigateur. C'est la méthode la plus simple et la plus souple, car elle est possible depuis n'importe quel terminal connecté à Internet, chez soi, à l'école, au bureau, chez un ami ou dans un cybercafé.

Utiliser une app de messagerie sur une tablette ou un smartphone C'est la méthode la plus rapide car l'app est toujours facilement accessible sur la tablette ou le smartphone.

### Utiliser un logiciel de messagerie sur un ordinateur

Cette méthode est plus compliquée car elle nécessite de choisir un logiciel, de déterminer quel protocole utiliser et de le configurer correctement.

Il existe plusieurs protocoles :

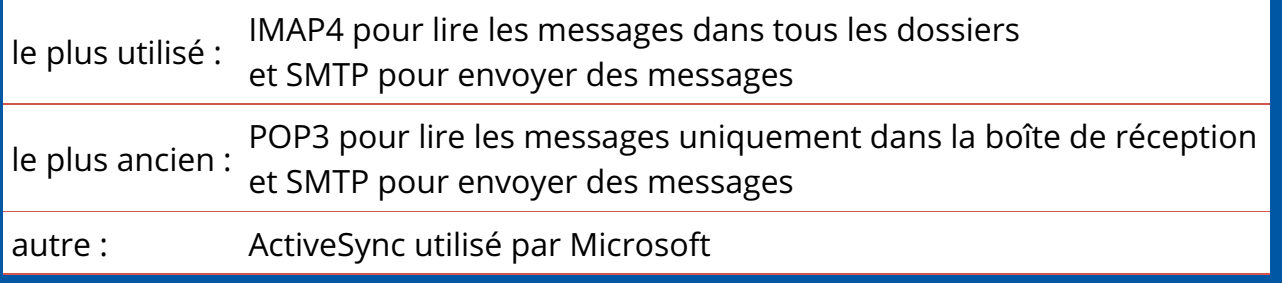

Il est important de vérifier que l'accès à la messagerie est sécurisé :

- Sur le webmail, l'URL doit commencer par https:// et un cadenas doit apparaître sur le navigateur.
- Avec un logiciel de messagerie, la configuration doit utiliser la sécuritéSSL.

## DESCRIPTION D'UN E-MAIL

Un e-mail est un message électronique envoyé par un internaute à un ou plusieurs correspondants.

> La structure d'un e-mail est décrite par une norme appeléeMIME. Un e-mail est constitué de trois parties :

- une en-tête, également appelée enveloppe
- un corps de message, contenant le message lui-même
- des pièces jointes éventuelles, délivrées avec le message

L'en-tête est constituée de champs, qui sont importants pour la compréhension du message :

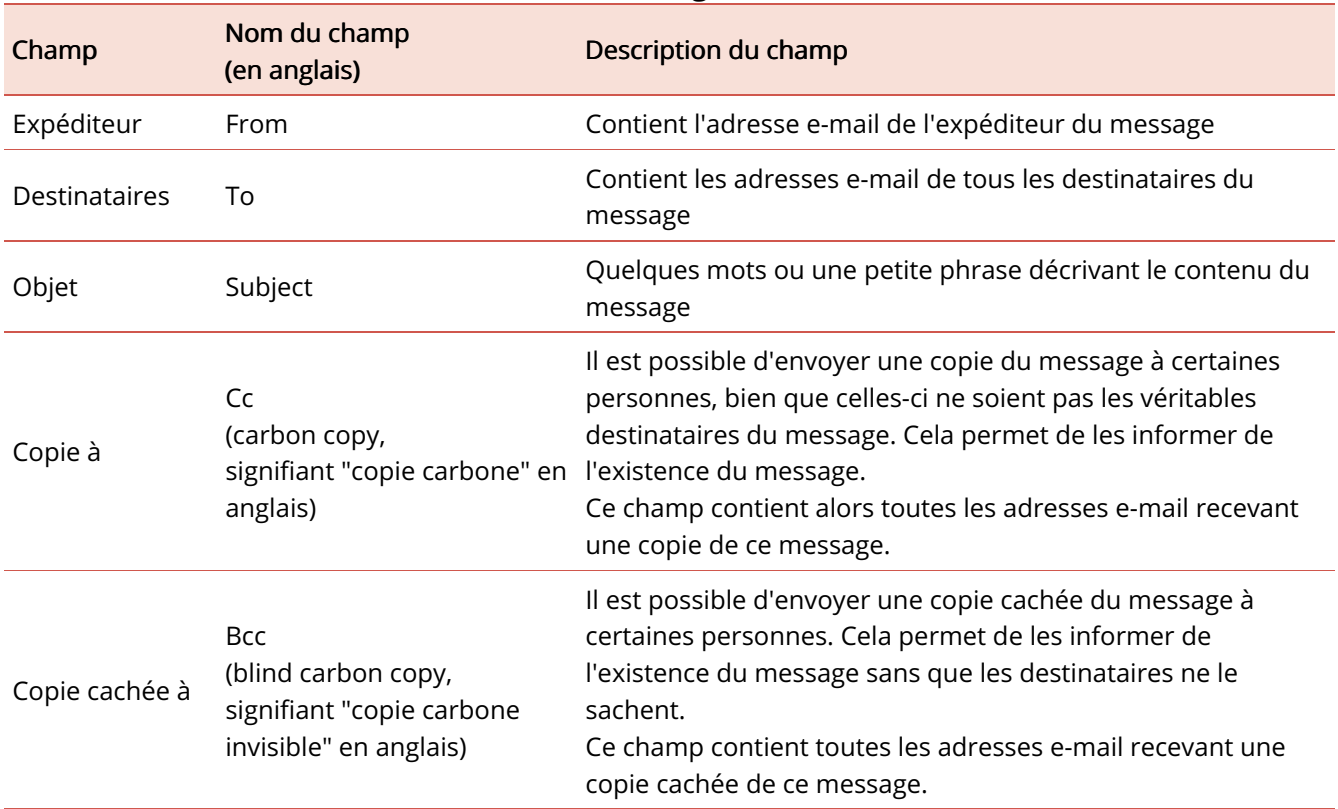

Le corps du message n'a pas de limite de taille : il peut être très court ou très long. Il est possible d'y apporter des éléments graphiques : couleur, images, tableaux... Ceci est réalisé grâce à l'utilisation du format HTML, le même qui est utilisé pour construire les

pages web de la plupart des sites Internet.

## PIÈCES JOINTES

Dans un e-mail, en plus du message textuel, il est possible d'envoyer des fichiers, dénommés alors pièces jointes.

La dénomination habituelle est : attacher des pièces jointes.

Dans tous les services de messagerie, les pièces jointes sont symbolisées par un trombone, avec lequel il est possible d'attacher ensemble plusieurs feuilles de papier.

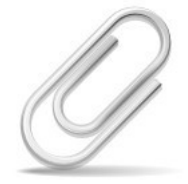

Les fichiers attachés peuvent être des fichiers texte, des images, des vidéos et même des programmes ou des jeux.

Il est possible d'attacher plusieurs fichiers, mais il est conseillé de ne pas dépasser 20 Mo car certaines messageries n'acceptent pas les gros e-mails.

Mailo accepte l'envoi et la réception d'e-mails jusqu'à 50 Mo et propose, pour les emails plus volumineux, l'envoi de fichiers par liens.

Un e-mail sans pièce jointe est alors envoyé aux destinataires, avec un lien leur permettant de télécharger facilement le gros fichier.

6

#### DOCUMENT PÉDAGOGIQUE – DÉCOUVRIR L'E-MAIL **OS** Mailo

### ÉCHANGE D'E-MAILS

L'échange d'e-mails entre deux personnes se fait toujours par l'intermédiaire de leurs services de messagerie respectifs :

le service gérant l'adresse e-mail de l'expéditeur

le service gérant l'adresse e-mail du destinataire

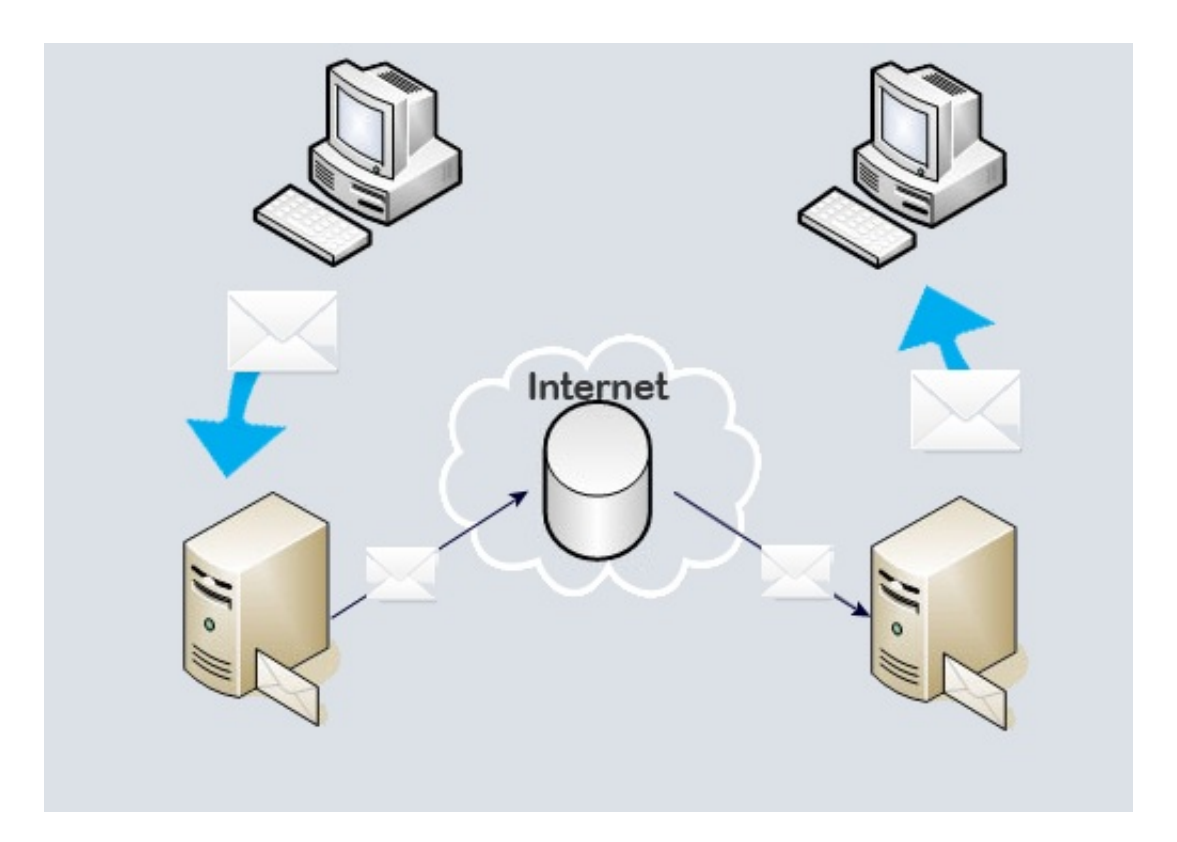

Chacune des deux personnes n'échange directement qu'avec son propre service de messagerie.

Les deux services de messagerie servent ainsi derelais pour transmettre les e-mails entre les correspondants.

Les e-mails sont échangés entre les différents ordinateurs en utilisant un protocole dénommé SMTP.

## LE MESSAGE A-T-IL ÉTÉ LU ?

### Lors de l'envoi d'un e-mail, il faut considérerdeux phases distinctes.

1 L'acheminement de l'e-mail jusqu'au service de messagerie du destinataire et le stockage dans sa boîte de réception

Cette phase est généralement très rapide, parfois instantanée.

- Il arrive cependant que cela prenne du temps en cas de problème passager sur un serveur de messagerie ou sur Internet en général.
- Si l'acheminement du message ne peut pas avoir lieu, l'expéditeur reçoit un accusé de non réception. Celui-ci, généralement en anglais, est envoyé par un serveur relais et explique la raison de l'échec.

Attention : le fait que le message soit acheminé jusqu'à la boîte aux lettres du destinataire n'implique pas que celui-ci ait lu le message.

### $2$  La lecture du message par le destinataire

Le destinataire pourra lire le message la prochaine fois qu'il consultera sa messagerie. Cela peut être très rapide s'il la consulte régulièrement avec son smartphone, mais peut aussi prendre beaucoup de temps.

Pour être informé de la lecture du message par le destinataire, il est possible de demander, au moment de l'envoi, un accusé de lecture.

Cependant, cet accusé de lecture ne sera retourné à l'expéditeur que si le destinataire accepte de l'envoyer ! Donc, si l'expéditeur reçoit l'accusé de lecture demandé, il saura que le message a été lu ; mais s'il ne le reçoit pas, il ne pourra pas savoir si le message a été lu ou non.

Pour s'assurer qu'un message a été lu par son destinataire, il faut utiliser un système d'e-mail recommandé, tel celui proposé par Mailo.

8

## CARNET D'ADRESSES ET DISQUE VIRTUEL

Les services de messagerie proposent généralement un carnet d'adresses pour conserver les adresses e-mail de tous vos correspondants.

Quand un message est reçu de la part d'une nouvelle adresse e-mail, il est possible d'enregistrer un nouveau contact dans le carnet d'adresses.

Lors de l'écriture d'un nouvel e-mail, on peut en choisir le(s) destinataire(s) parmi les contacts du carnet d'adresses.

La plupart des carnets d'adresses peuvent également contenir des groupes de contacts. Chaque contact peut être placé dans un ou plusieurs groupes.

Cela permet d'envoyer facilement plusieurs e-mails au même groupe de correspondants, sans avoir à les sélectionner manuellement à chaque fois.

Le disque virtuel est un espace de stockage de documents également proposé par les principaux services de messagerie.

Conserver des documents dans un disque virtuel sur Internet les rend accessibles à leur propriétaire de partout, de la même manière que la messagerie. L'expression usuelle est :

### Les documents sont stockés dans le Cloud.

Cloud signifie nuage en anglais. Cela fait référence au réseau Internet qui s'étend sur la planète comme un nuage.

Les documents reçus en pièces joints peuvent être sauvegardés facilement dans le disque virtuel et, réciproquement, tout document stocké dans le disque virtuel peut être envoyé par e-mail facilement.

### QU'EST-CE QUE LE SPAM ?

Un spam, ou message indésirable, est un message qui vous parvient sans que vous l'ayiez sollicité et dont la réception vous importune.

Un grand nombre de messages de spam sont détectés et bloqués par les serveurs de messagerie avant qu'ils ne parviennent à votre boîte aux lettres. Malheureusement, certains messages ne sont pas bloqués par les serveurs et vous parviennent. En fonction du type de message, il convient d'adopter différents comportements.

Il existe trois types principaux de messages indésirables :

Newsletters ou messages commerciaux envoyés par des annonceurs connus

Publicités diffusées massivement et sans déontologie

Messages frauduleux envoyés par des personnes mal intentionnées

### Newsletters et messages commerciaux

De nombreuses sociétés renommées envoient des e-mails aux personnes qui ont déjà visité leur site, utilisé leurs services ou effectué des achats.

Habituellement, ces sociétés permettent aux utilisateurs de se désabonner de leurs newsletters, ce qui est un bon moyen de ne plus recevoir d'e-mails de leur part.

Cependant, certaines ne permettent que des désabonnements partiels, qui n'empêcheront pas la réception de tout message futur.

### Publicités sans déontologie

Il est très difficile de se prémunir contre ces messages, car les annonceurs utilisent des adresses d'expéditeur différentes pour chaque envoi, précisément pour contourner les dispositifs d'antispam mis en place par les serveurs et les utilisateurs.

### MESSAGES FRAUDULEUX

Il y a beaucoup de messages frauduleux sur Internet et il est important de les reconnaître et de s'en protéger.

Ces messages sont envoyés par des personnes mal intentionnées cherchant à escroquer des internautes.

Le spammeur peut par exemple :

- se faire passer pour votre banque ou une organisation similaire, pour obtenir vos identifiants d'accès à votre compte bancaire
- se faire passer pour votre fournisseur Internet ou votre fournisseur de messagerie, afin d'obtenir le mot de passe de votre compte e-mail
- prétendre que vous avez gagné à une loterie ou que vous avez hérité d'une grosse somme d'argent ; son objectif est de vous faire payer quelques frais ou charges avant de disparaître
- demander votre aide pour transférer une grosse somme d'argent et vous en offrir une partie en échange de votre aide ; son objectif est de vous faire payer quelques frais ou charges avant de disparaître

### Pourquoi recevez-vous du spam ?

Vous pouvez recevoir du spam dès que votre adresse e-mail est connue par un spammeur. Les spammeurs sont ensuite susceptibles de la faire circuler, ce qui fait augmenter la quantité de spam que vous recevez.

Votre adresse e-mail peut être connue par un spammeur dans les cas suivants :

- vous avez communiqué votre adresse e-mail sur un site peu fiable dont vous voulez utiliser le service
- un de vos correspondants a un virus qui a pu accéder à son carnet d'adresses
- vous avez vous-même un virus et celui-ci a accès à la configuration de votre ordinateur

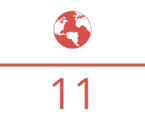

## SE PROTÉGER DES ESCROQUERIES

Les services de messagerie protègent au maximum leurs utilisateurs, mais des messages malveillants peuvent cependant passer à travers les mailles de leurs filets.

Quelques règles simples pour éviter les escroqueries :

- Si vous recevez un message de quelqu'un que vous ne connaissez pas et qui ne vous connaît pas, ne répondez pas.
- Si vous recevez un message qui prétend provenir d'un service que vous utilisez et vous demande de communiquer votre mot de passe pour quelque raison que ce soit, ne répondez pas et informez le service clients qui gère votre messagerie.
- Si vous recevez un message alarmant vous demandant de sécuriser un compte en ligne que vous utilisez, il s'agit très certainement d'une tentative d'escroquerie.

Lorsque vous avez identifié un message frauduleux :

- Ne cliquez sur aucun des liens contenus dans le message
- Supprimez le message en utilisant le bouton "Ceci est du spam" de votre messagerie

Il faut être particulièrement vigilant avec les e-mails qui semblent provenir :

- d'une banque ou d'un service de paiement sur Internet
- de la police ou d'un service administratif
- de votre fournisseur d'accès à Internet
- du service de messagerie que vous utilisez

Dans tous ces cas, si le message mentionne une menace ou une urgence, il s'agit très probablement d'un message malveillant !

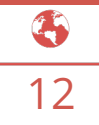

## PROTÉGER SA MESSAGERIE

Votre mot de passe doit être choisi avec soin pour assurer la sécurité de votre compte de messagerie.

En particulier, il est recommandé d'éviter :

- les mots de passe trop courts
- les suites évidentes de chiffres ou de lettres, par exemple 1212 ou abab
- les dates que des personnes pourraient facilement connaître ou trouver, par exemple votre date de naissance

Vous seul devez connaître votre mot de passe et vous ne devez bien entendu le communiquer à personne.

En particulier, ne répondez jamais à des messages de spam vous demandant votre mot de passe, quelle que soit la raison invoquée.

N'utilisez pas le même mot de passe pour plusieurs services différents.

Si ce mot de passe venait à être découvert par une personne malveillante, elle aurait un accès facile à vos comptes sur tous ces services.

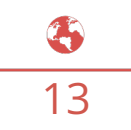

### LEXIQUE

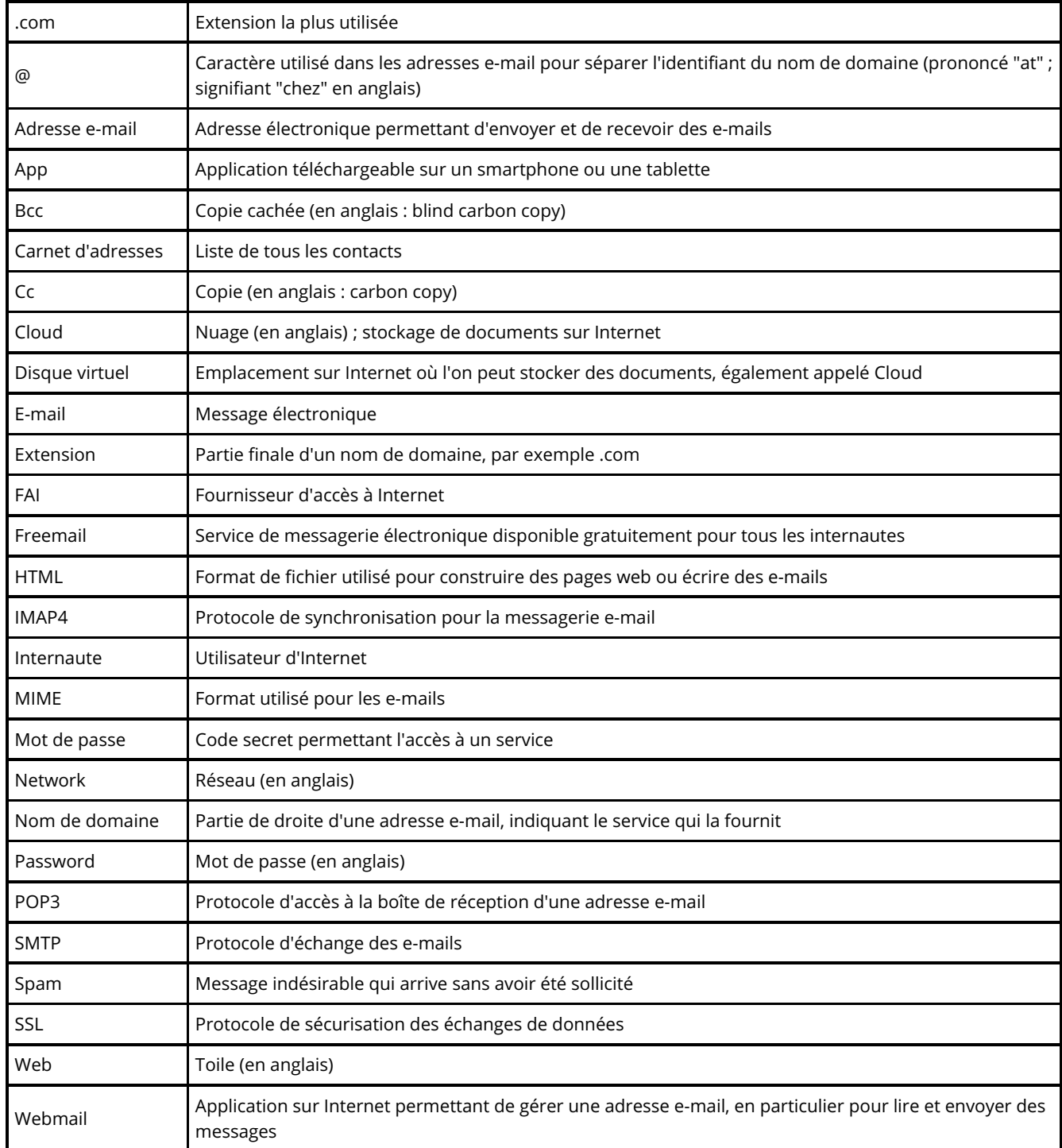